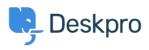

База знаний > Deskpro Legacy > What ports do I need open for Deskpro?

What ports do I need open for Deskpro? Anthony Robinson - 2023-10-19 - Comments (0) - Deskpro Legacy For the operation of Deskpro the following ports are required to be open:-

Incoming: 80/433 for HTTP/HTTPS

Outgoing: E-Mail ports are required to be open, for example POP3 (110), IMAP (143) and SMTP (25), for example.